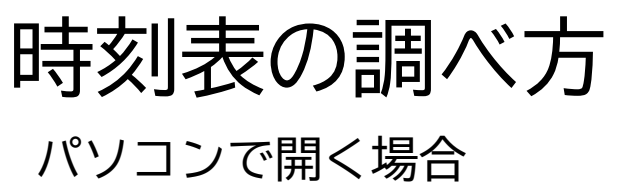

 $\mathbb{R}^2$ 

術館 GINZA

 $\bullet$ 

銀座八五

 $\blacksquare$ 

S银座·伊東屋

ローソン銀座

 $2TB$ 

**CON 罗歌舞伎座** 

Location 章 停留所

 $((\cdot))$ 

無印良品 銀座 〇

**MG** 

松屋銀座

航空写真

GINZA SIX

 $\blacksquare$ 

Googleローソン銀座五丁自店

バスが到着しました。

楽町.pl300

 $\bullet$ 

奉礼的

コ銀座店◎

51

G.

地図

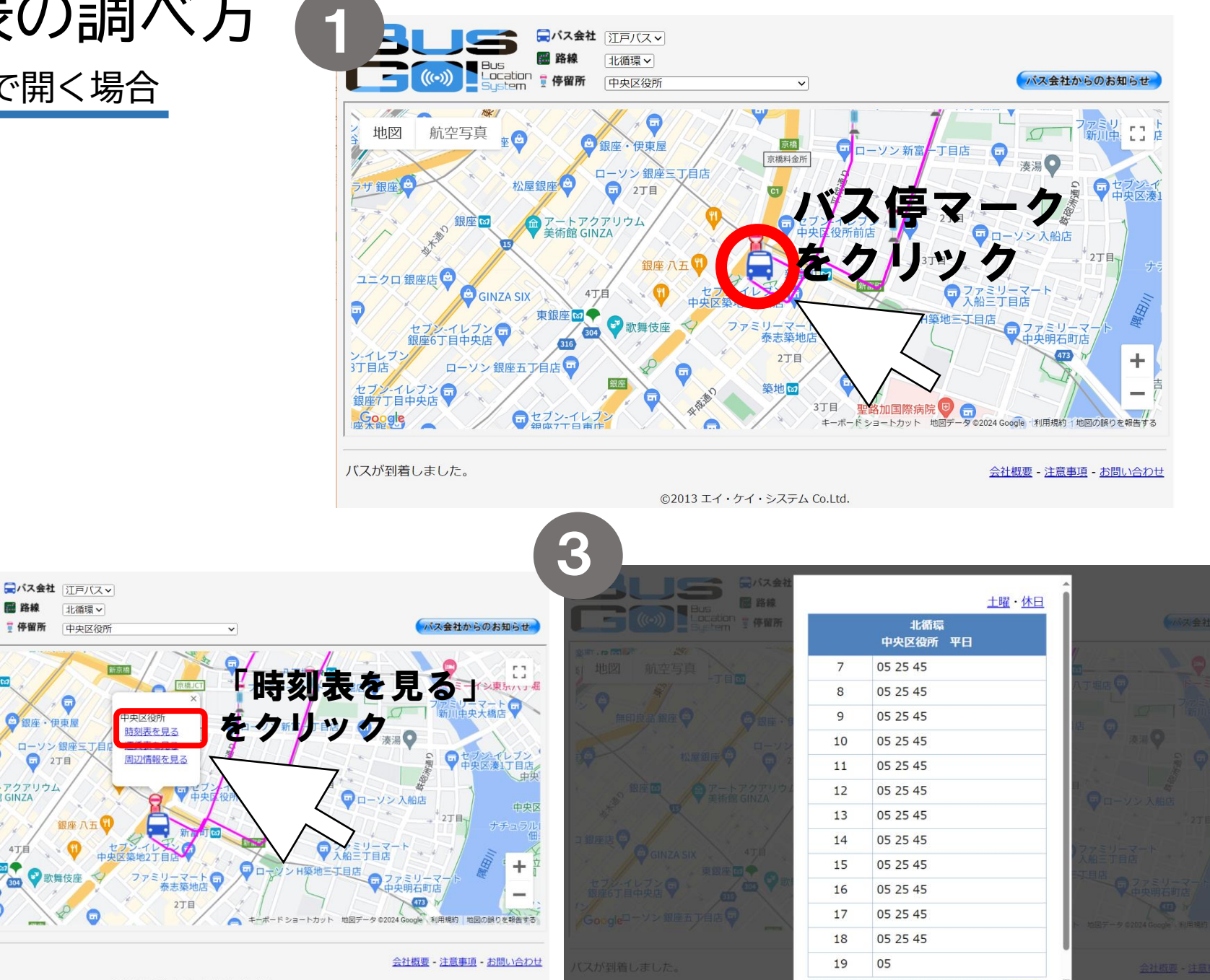

©2013 エイ・ケイ・システム Co.Ltd.

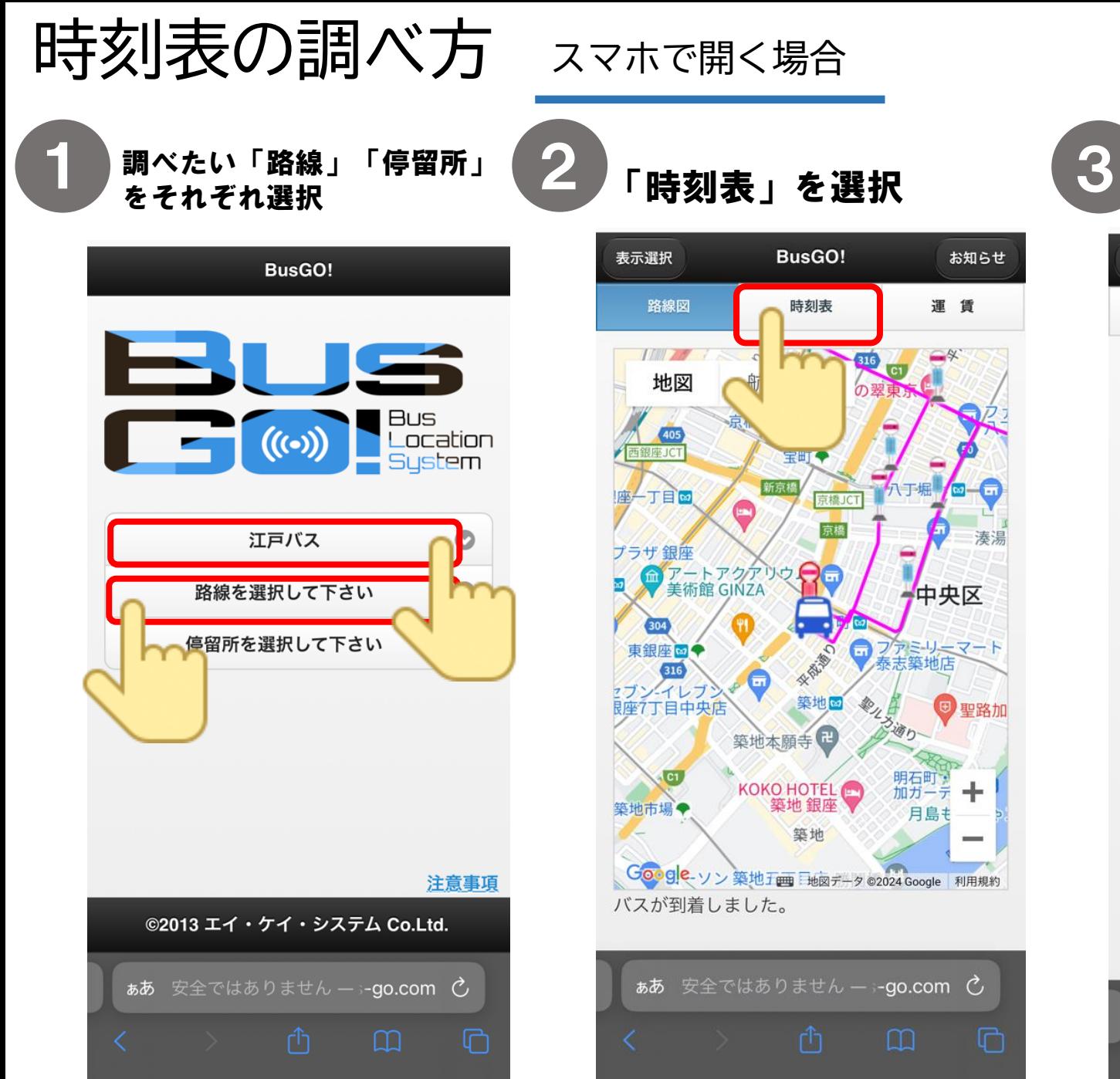

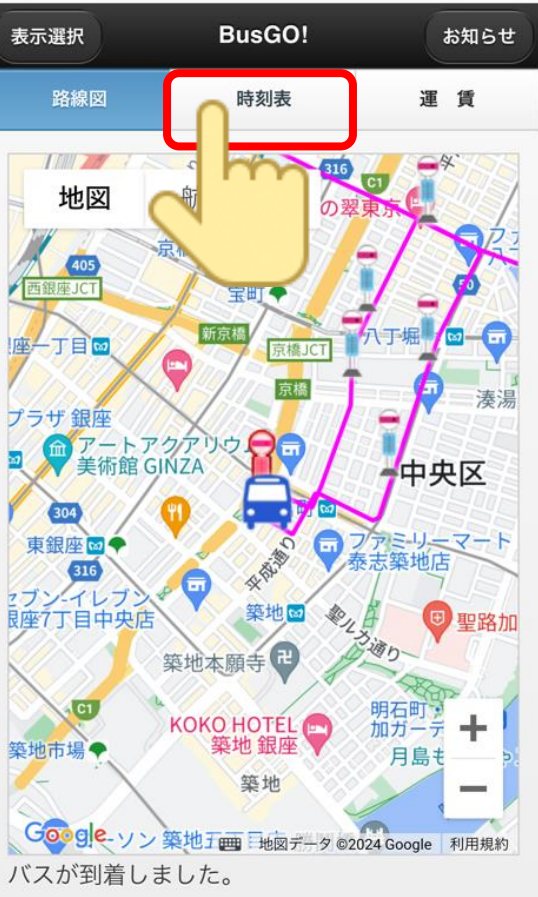

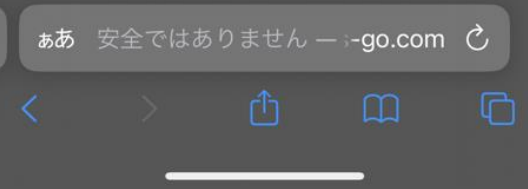

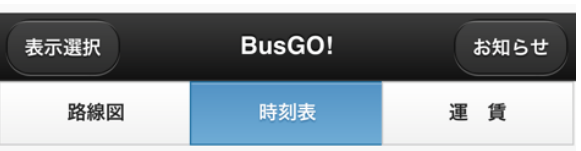

土曜・休日

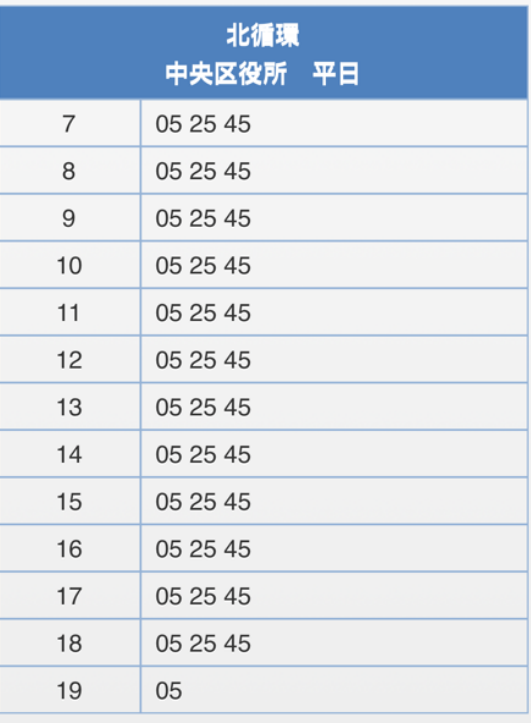

ああ 安全ではありません – -go.com C

 $\Box$